# Read Free Solutions 2012 C Visual With Out Starting

Yeah, reviewing a books **Solutions 2012 C Visual With Out Starting** could increase your near links listings. This is just one of the solutions for you to be successful. As understood, skill does not recommend that you have astounding points.

Cengage Learning Learning to program with Microsoft Visual Basic has never been easier! CLEARLY VISUAL BASIC: PROGRAMMING WITH MICROSOFT VISUAL BASIC 2012, 3E by best-selling programming author Diane Zak uses a simple, proven, step-by-step approach that's ideal for learning your first programming language. No prior programming experience is required. Clear, brief chapters introduce the latest Visual Basic 2012 -- today's most popular Microsoft programming language -- in small, manageable segments without cumbersome technical jargon. This easy-to-follow book focuses on the fundamentals to ensure you master essential programming and problem-solving skills that can easily transfer to other languages. This innovative text uses visualization and application to introduce the basics. Engaging figures emphasize important programming concepts, while memorable new examples place concepts into meaningful context. Expanded, new exercises let you apply what you're learning, while mini-quizzes help you check your understanding. The Read This Before You Begin section provides the technical information you need in one place and additional Want More Info? PDF files let you view extra examples and further explanations as you need them. Trust CLEARLY VISUAL BASIC: PROGRAMMING WITH MICROSOFT VISUAL BASIC 2012, 3E for the straight-forward approach to Visual Basic that you need for programming success. Important Notice: Media content referenced within the product description or the product text may not be available in the ebook version.

Comprehending as skillfully as deal even more than additional will present each success. neighboring to, the revelation as with ease as sharpness of this Solutions 2012 C Visual With Out Starting can be taken as capably as picked to act.

# **KEY=2012 - MAHONEY TATE**

# **CLEARLY VISUAL BASIC: PROGRAMMING WITH MICROSOFT VISUAL BASIC 2012**

Cengage Learning Pairing fundamental programming concepts with both business applications and fun and engaging game applications, the fully revised fifth edition of MICROSOFT VISUAL BASIC 2012: RELOADED provides a solid foundation in programming principles and how to use them. The book begins by covering the basics, from creating user interfaces to understanding variables, constants, and calculations. Building on this knowledge, coverage progresses to more advanced topics, such as manipulating and querying a Microsoft Access database, creating Web applications, and creating classes and objects. This new edition leverages the powerful pedagogy of previous editions while bringing the content up-to-date with detailed explanations of the new features of Visual Basic 2012 and new examples and applications that illustrate how those features are put to work. Important Notice: Media content referenced within the product description or the product text may not be available in the ebook version.

Packt Publishing Ltd As a practical tutorial for Analysis Services, get started with developing cubes. "Getting Started with SQL Server 2012 Cube Development" walks you through the basics, working with SSAS to build cubes and get them up and running.Written for SQL Server developers who have not previously worked with Analysis Services. It is assumed that you have experience with relational databases, but no prior knowledge of cube development is required. You need SQL Server 2012 in order to follow along with the exercises in this book.

John Wiley & Sons Step-by-step beginner's guide to Visual C# 2012 Written for novice programmers who want to learn programming with C# and the .NET framework, this book offers programming basics such as variables, flow control, and object oriented programming. It then moves into web and Windows programming and data access (databases and XML). The authors focus on the tool that beginners use most often to program C#, the Visual C# 2012 development environment in Visual Studio 2012. Puts the spotlight on key beginning level topics with easy-to-follow instructions for Microsoft Visual C# 2012 Explores how to program for variables, expressions, flow control, and functions Explains the debugging process and error handling as well as object oriented programming, and much more Beginning Microsoft Visual C# 2012 Programming offers beginners a guide to writing effective programming code following simple step-by-step methods, each followed by the opportunity to try out newly acquired

#### **MICROSOFT VISUAL BASIC 2012: RELOADED**

# **GETTING STARTED WITH SQL SERVER 2012 CUBE DEVELOPMENT**

# **BEGINNING VISUAL C# 2012 PROGRAMMING**

skills.

# **BEGINNING C# OBJECT-ORIENTED PROGRAMMING**

Apress Learn C# with Beginning C# Object-Oriented Programming and you'll be thinking about program design in the right way from day one. Whether you want to work with .NET for the web or desktop, or for Windows 8 on any device, Dan Clark's accessible, quick-paced quide will give you the foundation you need for a successful future in C# programming. In this book you will: Master the fundamentals of object-oriented programming Work through a case study to see how C# and OOP work in a real-world application Develop techniques and best practices that lead to efficient, reusable, elegant code Discover how to transform a simple model of an application into a fully-functional C# project. With more than 30 fully hands-on activities, Beginning C# Object-Oriented Programming teaches you how to design a user interface, implement your business logic, and integrate your application with a relational database for data storage. Along the way, you will explore the .NET Framework, ASP.NET and WinRT. In addition, you will develop desktop, mobile and web-based user interfaces, and service-oriented programming skills, all using Microsoft's industry-leading Visual Studio 2012, C#, the Entity Framework, and more. Read this book and let Dan Clark guide you in your journey to becoming a confident C# programmer.

# **EXAM 70-463: IMPLEMENTING A DATA WAREHOUSE WITH MICROSOFT® SQL SERVER® 2012: TRAINING KIT**

Microsoft Press Ace your preparation for Microsoft® Certification Exam 70-463 with this 2-in-1 Training Kit from Microsoft Press®. Work at your own pace through a series of lessons and practical exercises, and then assess your skills with online practice tests—featuring multiple, customizable testing options.

Apress Beginning SQL Server 2012 for Developers is the perfect book for developers new to SQL Server and planning to create and deploy applications against Microsoft's market-leading database system for the Windows platform. Now in its third edition, the book is enhanced to cover the very latest developments in SQL Server 2012. Also new in the book is coverage of the no-cost Express Edition. Whether you have no knowledge of databases, or have knowledge of desktop databases such as Microsoft Access, or even come from another brand such as Oracle Database, Beginning SQL Server 2012 for Developers provides the insights to get up and running with SQL Server 2012. Within the book, there are plenty of examples of tasks that developers routinely perform. You'll learn to create tables and indexes, and best practices for securing your valuable data. You'll learn design tradeoffs and find out how to make sound decisions resulting in scalable databases and maintainable code. Beginning SQL Server 2012 for Developers takes you through the entire database development process, from installing the software to creating a database to writing the code to connect to that database and move data in and out. By the end of the book, you'll be able to design and create solid and reliable database solutions using SQL Server 2012. Takes you through the entire database application development lifecycle Includes brand new coverage of SQL Server 2012 features Introduces the freely-available Express Edition

# **BEGINNING SQL SERVER 2012 FOR DEVELOPERS**

"O'Reilly Media, Inc." A detailed handbook for experienced developers explains how to get the most out of Microsoft's Visual Studio .NET, offering helpful guidelines on how to use its integrated develpment environment, start-up templates, and other features and tools to create a variety of applications, including Web services. Original. (Advanced)

Apress Business intelligence projects do not need to cost multi-millions of dollars or take months or even years to complete! Using rapid application development (RAD) techniques along with Microsoft SQL Server 2012, this book guides database administrators, SQL programmers, and report specialists in creating practical, cost-effective business intelligence solutions for their companies and departments. Pro SQL Server 2012 BI Solutions provides practical examples of cost-effective business intelligence projects. Readers will be quided through several complete projects that build a foundation for real-world solutions. Even with limited experience using Microsoft's SQL Server, Integration Server, Analysis Server, and Reporting Server, you can leverage your existing knowledge of SQL programming and database design to provide users with the business intelligence reports they need. Provides recipes for multiple business intelligence scenarios Progresses from simple to advanced projects using several examples Shows Microsoft SQL Server technology used to complete real-world business intelligence projects

John Wiley & Sons The ultimate beginner's guide to programming in Visual Basic 2012 Visual Basic, used to write Windows applications and web apps with ASP.NET, is an essential language for beginning programmers. Using the time-tested Wrox approach, this guide provides a step-by-step format that gets beginners up and running quickly and confidently. Essential topics covered include writing Windows

#### **MASTERING VISUAL STUDIO .NET**

# **PRO SQL SERVER 2012 BI SOLUTIONS**

#### **BEGINNING VISUAL BASIC 2012**

applications, working with dialog boxes and menus, object oriented programming techniques, programming for graphics, using Visual Basic with ASP.NET for web apps, and dealing with data access and SQL Server. Visual Basic is a popular first language for beginning programmers; this Wrox beginner's guide covers all aspects of the newest version Uses a basic, step-by-step approach to help beginners learn quickly and easily Covers essential topics including flow control, data structure, writing Windows applications, error handling and debugging, objects and object oriented techniques, and class libraries Explains Windows Forms, graphics programming, accessing databases, web programming using Visual Basic with ASP.NET, data access, SQL Server, ADO.NET, and XML Beginning Visual Basic 2012 is a must-have for programming newcomers who want to get a solid footing in one of the most important programming languages.

## **BEGINNING WINDOWS 8 APPLICATION DEVELOPMENT**

#### John Wiley & Sons

#### **BEGINNING ASP.NET 4.5 IN C#**

Apress This book is the most comprehensive and up to date introduction to ASP.NET ever written. Focussing solely on C#, with no code samples duplicated in other languages, award winning author Matthew MacDonald introduces you to the very latest thinking and best practices for the ASP.NET 4.5 technology. Assuming no prior coding experience, you'll be taught everything you need to know from the ground up. Starting from first principals, you'll learn the skills you need to be an effective ASP.NET developer who is ready to progress to more sophisticated projects and professional work. You'll be taught how to use object orientation and code-behind techniques to lay out your code clearly in a way other developers can easily understand. You'll learn how to query databases from within you web pages, spice up your layouts using ASP.NET AIAX and deploy your finished websites to production servers. You'll also learn how to debug your code when things go wrong and the performance and scalability issues that can affect your web projects as they grow. With you book you can take your first step towards becoming a successful ASP.NET developer with confidence.

Apress This book is the most comprehensive and up to date introduction to ASP.NET ever written. Focusing solely on Visual Basic, with no code samples duplicated in other languages, award winning author Matthew MacDonald introduces you to the very latest thinking and best practices for the ASP.NET 4.5 technology. Assuming no prior coding experience, you'll be taught everything you need to know from the ground up. Starting from first principals, you'll learn the skills you need to be an effective ASP.NET developer who is ready to progress to more sophisticated projects and professional work. You'll be taught how to use object orientation and code-behind techniques to lay out your code clearly in a way other developers can easily understand. You'll learn how to query databases from within you web pages, spice up your layouts using ASP.NET AJAX and deploy your finished websites to production servers. You'll also learn how to debug your code when things go wrong and the performance and scalability issues that can affect your web projects as they grow. With this book you can take your first steps towards becoming a successful ASP.NET developer with confidence.

## **BEGINNING ASP.NET 4.5 IN VB**

John Wiley & Sons An in-depth look at the radical changes to the newest release of SISS Microsoft SQL Server 2012 Integration Services (SISS) builds on the revolutionary database product suite first introduced in 2005. With this crucial resource, you will explore how this newest release serves as a powerful tool for performing extraction, transformation, and load operations (ETL). A team of SQL Server experts deciphers this complex topic and provides detailed coverage of the new features of the 2012 product release. In addition to technical updates and additions, the authors present you with a new set of SISS best practices, based on years of real-world experience that have transpired since the previous edition was published. Details the newest features of the 2012 SISS product release, which is the most significant release since 2005 Addresses the keys to a successful ETL solution, such as using the right enterprise ETL tool and employing the right ETL architecture in order to meet the system requirements Includes additional case studies and tutorial examples to illustrate advanced concepts and techniques Professional Microsoft SQL Server 2012 Integration Services is a valuable resource that meets the demands and high expectations of experienced SSIS professionals.

#### **PROFESSIONAL MICROSOFT SQL SERVER 2012 INTEGRATION SERVICES**

# **PROFESSIONAL CROSS-PLATFORM MOBILE DEVELOPMENT IN C#**

John Wiley & Sons Develop mobile enterprise applications in a language you already know! With employees, rather than the IT department, now driving the decision of which devices to use on the job, many companies are scrambling to integrate enterprise applications. Fortunately, enterprise developers can now create apps for all major mobile devices using C#/.NET and Mono, languages most already know. A team of authors draws on their vast experiences to teach you how to create cross-platform mobile applications, while delivering the same functionality to PC's, laptops and the web from a single technology platform and code-base. Rather than reinventing the wheel with each app, this book provides you with the tools you need for cross-platform development--no new languages needed! Presents an overview of the sea change occurring with the use of enterprise mobile applications and what it means for developers Shares the criteria for evaluating and selecting the best option for application

*4*

architecture Reviews tools and techniques for setting up a cross-platform development environment Offers an introduction to the MonoCross open-source project and pattern for cross-platform development Packed with specific software design patterns, development best practices, code examples and sample applications, this must-have book gets you started developing cross-platform mobile apps today.

# **BEGINNING WINDOWS STORE APPLICATION DEVELOPMENT – HTML AND JAVASCRIPT EDITION**

Apress Beginning Windows Store Application Development – HTML and JavaScript Edition introduces you to the Windows 8 modern app design paradigm and the new Windows 8 programming model developed around this paradigm. You'll learn to build rich, immersive applications designed to run on the many devices powered by Windows 8. The authors draw on their extensive practical experience to provide not only a comprehensive introduction to the model and its features, but guidance on best practices and a real-world sample application that you develop over the course of the book. Beginning Windows Store Application Development - HTML and JavaScript Edition also emphasizes how devices will be used and applications will be built in a world that has become far more connected. The book takes you beyond the syntax of any development language and examines factors such as application design, user experience, social integration, and maintaining data and settings across multiple devices. What you'll learn Apply Windows 8 modern UI style design quidelines to build effective user interfaces Use the new programming libraries available in Windows 8 Effectively use application tiles and notifications Integrate with Windows by exposing your application's data to Windows Search and Share menus Consume services to bring data into your application Use the cloud to share data and application settings across multiple devices Publish your applications in the Windows Store Who this book is for Beginning Windows Store Application Development – HTML and JavaScript Edition is for the novice programmer with a basic understanding of web development who is interested in learning how to build the next generation of applications designed to run on Windows 8. Readers who already have an understanding of HTML, CSS and JavaScript will get the most out of the book. It also is an excellent choice for more experienced developers who want to get started programming for Windows 8. Table of Contents Welcome to a Touch First World The Microsoft Design Language Designing Windows Store Applications Visual Studio 2012 and Windows Store Application Types HTML Controls WinJS Controls WinJS Collection Controls WinJS Custom Controls Building the User Interface Transitions and Animations Data Binding Concepts Promises Web Workers Data Source Options Session State and Settings Files Handling State Changes External Libraries Windows Search and Share Printing Notifications and Tiles Sensors, Devices and Location Publishing Apps in the Windows Store

John Wiley & Sons A complete revision to a popular SharePoint developer's resource Fully updated for SharePoint 2013, this book is an ideal starting place for SharePoint development. Covering all the major topics that a new developer needs to know in order to get started, this resource contains 100 percent new content and addresses the major overhaul to the SharePoint 2013 platform. The team of authors, led by Microsoft's Steve Fox, presents you with a detailed overview that helps you establish a starting point for development. They then walk you through ways to advance your knowledge so that you leverage the new SharePoint 2013 features to build custom solutions. Addresses developing managed or unmanaged applications Provides an overview of Windows Azure for SharePoint Looks at common developer tasks in SharePoint 2013 Gets you started with building, packaging, and deploying SharePoint 2013 applications Highlights essential points of security in SharePoint 2013 Touching on everything from developing applications using Office services to development workflow applications, Beginning SharePoint 2013 Development covers everything you need to know to start confidently working with the platform today.

# **BEGINNING SHAREPOINT 2013 DEVELOPMENT**

# **ENTER — A COMPLETE COURSE IN COMPUTER SCIENCE BOOK FOR CLASS 8**

# **ENTER — A COMPLETE COURSE IN COMPUTER SCIENCE BOOK**

#### Goyal Brothers Prakashan Goyal Brothers Prakashan

# **BEGINNING SILVERLIGHT 5 IN C#**

Apress The growing popularity of Web 2.0 applications is increasing user expectations for high-quality website design, presentation, and functionality. It is into this climate that Microsoft is releasing Silverlight 5, the latest iteration of its cross-browser web presentation technology. Beginning Silverlight 5 in C# brings you to the cutting edge of Web 2.0 application design and includes plenty of practical guidance to get you started straight away. Silverlight design tools have important differences compared with those used to create Ajax and JavaScript functionality. Robert Lair takes you on a tour of all the tools, including: Microsoft Expression Design, which plays an important role in creating Silverlight assets Microsoft Expression Blend, which is used to build user interaction for Silverlight elements Microsoft Visual Studio, which manages the interaction between designers and developers, providing the coding environment for "nuts and bolts" wiring Once you've mastered the basics, you'll move on to gain a more in-depth knowledge of some of the features introduced with Silverlight 5, including H.264 protected content, right-click event handling, a new printing API, and support for the Managed Extensibility

Framework.

#### **ECLAP 2012 CONFERENCE ON INFORMATION TECHNOLOGIES FOR PERFORMING ARTS, MEDIA ACCESS AND ENTERTAINMENT**

Firenze University Press

#### **BEGINNING WINDOWS 8 DATA DEVELOPMENT**

#### **USING C# AND JAVASCRIPT**

Apress This book introduces novice developers to a range of data access strategies for storing and retreiving data both locally and remotely. It provides you with a range of fully working data access solutions and the insight you need to know when, and how, to apply each of the techniques to best advantage. Focussing specifically on how the Windows 8 app developer can work with the Windows Runtime (often called Windows RT) framework this book provides careful analysis of the many options you have open to you, along with a comparision of their strengths and weaknesses under different conditions. With the days of a single database being the right choice for almost all development projects long gone. You will lean that the right choice for your app now depends on a variety of factors and getting it right will be critical to your customer's end user experience. We cover a range of data access strategies ranging from storing and retrieving data locally using the JET API, to using the most popular open and closed source database products like SQLite and SQL Server. We look at how lightweight HTML and JavaScript apps work well with equally feather-weight data stores like IndexedDB. We'll also introduce you to more advanced data access techniques like REST (JSON), WCF RIA Services, ASP.NET MVC 4 Web API and Windows Azure that can hugely expand the horizons of what it is possible for your app to do as storage - and even processing - are taken beyond the confines of your user's device. By the time you have read this book you will be familiar with the key data access considerations you will need to evaluate as you build you apps and you will be able to confidently select the data access architecture that is most appropriate to the app you want to build. What you'll learn Understand the data access capability of WinRT Explore the various data access strategies Understand local storage in Windows 8 Apps Discover how to use HTML5 indexedDB as an offline database Use SQLite and SQL Server with Windows 8 Apps Develop ASP.NET MVC 4 Web API data stores Learn how to consume data through a WCF Service Integrate your app with Public Web Services using REST See how SQL Azure can extend your Windows 8 Apps Who this book is for This book is for all the .NET, iOS, Android and Windows Phone app developers looking to develop data driven Windows 8 style apps. You should be comfortable with basic programming concepts and have worked with simple data stores previously. Table of Contents Introducing Windows 8 development from a data perspective Windows 8 Modern app data access strategies Selecting the right strategy for your app Local Data Access | : IET API Local Data Access: II: IndexedDB Dealing with Application Data WCF RIA Services ASP.NET Web API SOL Databases Windows Phone 8 Data Access

Apress This one hundred page book focuses exclusively on how you can best use the ASP.NET MVC 4 Framework to build world-class REST services using the Web API. It sets aside much of what the ASP.NET MVC Framework can do, and focuses exclusively on how the Web API can help you build web services. You will not find any help on CSS, HTML, JavaScript, or jQuery. Nor will you find any help on the Razor view engine, HTML Helpers, or model binding. If you need this information then Pro ASP.NET MVC 4 is your perfect book. ASP.NET MVC 4 and the Web API: Building a REST Service from Start to Finish helps you build cutting-edge REST services using ASP.NET MVC 4 and the Web API in more depth and detail than any other resource. ASP.NET MVC has always been a good platform on which to implement REST, but with the advent of the Web API it has now become even better. This book will show you why it's great and how to get the most from it. Author Jamie Kurtz will take you from zero to full-blown REST service hero in no time at all. And you'll even learn how to incorporate some popular open source tools along the way: little or no experience with ASP.NET or the MVC Framework is required.

#### **HOW I TAUGHT KATY PERRY (AND OTHERS) TO PROGRAM IN C++**

Lulu.com

#### **ASP.NET MVC 4 AND THE WEB API**

#### **BUILDING A REST SERVICE FROM START TO FINISH**

#### **BEGINNING ASP.NET MVC 4**

Apress By now you'll have heard of ASP.NET MVC. This exciting new approach to developing ASP.NET web applications has taken the development world by storm over the last few years. Now a mature

technology suitable for mainstream use, its adoption has exploded in recent times. Until recently, ASP.NET MVC was regarded as an advanced technology only suitable for experienced developers with a strong knowledge of classic ASP.NET and C# coding behind them. This book overturns that prejudice and shows that the beautiful simplicity of ASP.NET MVC is just as suitable for novice developers venturing into real-world application design for the first time. With the aid of a fully worked demo application this book explains and demonstrates for you the three pillars of MVC in action. You'll see howthe Model, View and Controller patterns work together in a compliementary manner to provide MVC's powerful results. There's never been a better time to learn how to use ASP.NETMVC 4. The technology will speed your development times, reduce the verbosity of your code and simplify your application designs all at once. Take the first step towards ASP.NET MVC mastery with Beginning ASP.NET MVC 4. What you'll learn How to get started with ASP.NET MVC. What tools and components you'll need and how to download and set up the demo application on your system. Understand the details of the MVC pattern with deep-dives into each of the Model, View and Controller elements supported by working code showing them in action. How to apply and extend the MVC patterns to real world solutions: adding AJAX and jQuery, validation and securing user data, testing and deploying the finished application. All of these are discussed and demonstrated. Who this book is for This book is written for readers with basic ASP.NET expertise, such as you might gain from reading Beginning ASP.NET 4.5 in C#. You should be familiar with the underlying structure of ASP.NET applications and comfortable following examples that are underpinned with straight-forward C# code. If you've just found your feet with ASP.NET and are looking to take the next step on the road to mastery then this is the book for you. Table of Contents Introducing ASP.NET MVC 4 Installing ASP.NET MVC 4 The "Have You Seen Me?" ASP.NET MVC 4 Web Application Controllers Views Models Data Validation Ajax and jQuery Security Routing Testing the Application Deploying the Application

# **REAL WORLD WINDOWS 8 DEVELOPMENT**

Apress Real World Windows 8 Development is a developer's handbook - an essential guide to building complete, end-user ready Windows 8 applications on the XAML and C# programming stack from start to finish. Starting with Windows 8 basics and walking through practical aspects of building your Windows 8 application, you'll find step-by-step instructions and practical advice that will leave you with a modern, elegant app written to the highest of standards. Author Samidip Basu, an early adopter of Windows 8 app development techniques, breaks down the design, development, and polish of a realworld business application, adding handy tips and tricks around controls, user interface design, storage, navigation, contracts, and more. Give your Windows 8 application development efforts a kick-start with Real World Windows 8 Development. What you'll learn Discover the pertinent points of the technology stack in Windows 8 from a developer's perspective. Familiarize yourself with best practices around usage of controls, user experience paradigms, navigation, storage, service integration, contracts, and more. Incrementally make your Windows 8 application feature-rich and an integrated wellbehaved citizen in the operating system. Learn from crisp, standalone discussion of topics in each chapter Who this book is for Real World Windows 8 Development is by a developer, for developers. The book is for .NET developers wanting to utilize their existing skills in XAML and C# towards building a Windows 8 application. On the fence about how your C# and .NET skills apply in the new WinRT world? Have a dream application idea that you slowly want to build up? This book is for you. Table of Contents Part I - Knowing the Ecosystem: Introduction to Windows 8 Part I - Knowing the Ecosystem: Modern UI Design Part II - Getting Started: The Platform & Developer Tools Part II - Getting Started: The Right Controls Part II - Getting Started: The Look & Feel Part II - Getting Started: Content Structuring & Navigation Part III - Into the Groove: Orientation & Visual States Part III - Into the Groove: Handling Data Part III - Into the Groove: Application Lifecycle Management Part III - Into the Groove: Contracts Part IV - The Bling: Media & Sensors Part IV - The Bling: Tiles, Badges, and Toasts Part V - Above & Beyond: Cloud Augmentation Part V - Above & Beyond: Live Service Integration Part V - Above & Beyond: Real-World Techniques Part V - Above & Beyond: Deployment

Apress Demonstrates how games that will run on all Windows 8 devices can be developed using C# and XAML. Covers the whole game development experience from initial setup and game design through to user interface design, coding, and deployment to the Windows Store. Intended for users who are already familiar with programming one of the two main managed Visual Studio languages, C# or Visual Basic.NET.

John Wiley & Sons The only book to teach C++ programming with Microsoft Visual Studio! There's a reason why Ivor Horton's Beginning Visual C++ books dominate the marketplace. Ivor Horton has a loyal following who love his winning approach to teaching programming languages, and in this fully updated new edition, he repeats his successful formula. Offering a comprehensive introduction to both the standard C++ language and to Visual C++, he offers step-by-step programming exercises, examples, and solutions to deftly guide novice programmers through the ins and outs of C++ development. Introduces novice programmers to the current standard, Microsoft Visual C++ 2012, as it is implemented in Microsoft Visual Studio 2012 Focuses on teaching both the C++11 standard and Visual C++ 2012, unlike virtually any other book on the market Covers the C++ language and library and the IDE Delves into new features of both the C++11 standard and of the Visual C++ 2012 programming environment Features C++ project templates, code snippets, and more Even if you have no previous programming experience, you'll soon learn how to build real-world applications using Visual C++ 2012

# **WINDOWS 8 AND WINDOWS PHONE 8 GAME DEVELOPMENT**

# **IVOR HORTON'S BEGINNING VISUAL C++ 2012**

with this popular guide.

# **SERVICES IN GLOBAL VALUE CHAINS**

#### **MANUFACTURING-RELATED SERVICES**

World Scientific This compilation of 22 firm-specific case studies is an important contribution to the discussion of 'servicification' trends in manufacturing. 'Services have increased in importance and value in many manufacturing value chains, making companies that produce physical products look more like service enterprises. What services do global value chains use in their operations, how important are they and how do economic policies shape firms' configurations, operations, and location of global value chains? This book addresses these questions and more. The interviewed firms, based in 12 APEC economies, come from different sectors ranging from multinational automotive, construction equipment, and electrical appliance manufacturers to small and medium manufacturers of watches or chemical for water treatment. The book analyses what specific services are important in different stages of the value chain, and whether they are typically provided in-house or outsourced. Contents:Manufacturing-Related Services (Patrick Low and Gloria O Pasadilla)Manufacturing of Aircraft Control Systems in the Philippines (Andre Wirjo and Gloria O Pasadilla)Industrial Welding Services in Thailand (William Haines)Manufacturing of Mining and Construction Equipment (David Sit and Patrick Low)Manufacturing of Computer Servers (Yuhua Zhang)Wastewater Treatment Services (Arian Hassani and Andre Wirjo)Manufacturing of Automotive Components in the ASEAN Region (Denise Cheung)Manufacturing of Oil and Gas Industry Equipment in Singapore (Andre Wirjo and Gloria O Pasadilla)Car Manufacturing in the Philippines (Sherry Stephenson)Manufacturing of Thermal Power Generation Equipment (Gloria O Pasadilla)Production of Precision Die and Machine Parts in Thailand (Denise Cheung and Andre Wirjo)Manufacturing of Refrigerators (David Sit)Watch Manufacturing (Deborah Elms)Manufacturing of Automotive Components in Mexico: Perspectives from Three Firms (Andre Wirjo, Gloria O Pasadilla and Joel G Bassig)Manufacturing of Telecommunications Equipment (Huani Zhu and Gloria O Pasadilla)Manufacturing of Printed Circuit Boards in Canada (Ben Shepherd)Wine Industry in Chile (Karina Fernandez-Stark and Penny Bamber)Integrated Logistics Solutions Provider in Mexico (Andre Wirjo and Gloria O Pasadilla)Remanufacturing Services in the Construction Machinery Value Chain (Katherine Tait and Gary Gereffi)Manufacturing of Consumer Electronic Appliances in Indonesia (Emmanuel A San Andres)Fresh Cherry Industry in Chile (Penny Bamber and Karina Fernandez-Stark) Readership: Researchers, students and academics who are interested in international trade; trade economists; policymakers and general public who are interested in manufacturing related topics.

McGraw Hill Professional The Definitive Guide to Microsoft SQL Server 2012 Reporting Services Create, deploy, and manage business intelligence reports using the expert tips and best practices in this hands-on resource. Written by a member of the original Reporting Services development team, Microsoft SQL Server 2012 Reporting Services, Fourth Edition covers the complete process of building and distributing reports and explains how to maximize all of the powerful, integrated SSRS capabilities, including the new and enhanced features. A detailed case study and sample reports are included in this practical reference. Plan for, install, configure, and customize SQL Server 2012 Reporting Services Retrieve data with SELECT queries Generate reports from the Report Wizard and from scratch Enhance your reports with charts, images, gauges, and maps Add value to reports through summarizing, totaling, and interactivity Build reusable report templates Embed Visual Basic, .NET functions and subreports into your reports Enable end-user access to reports via the Report Server and its Report Manager web interface Integrate SSRS reports with your own websites and custom applications Follow along with sample reports from the book's case study

# **MICROSOFT SQL SERVER 2012 REPORTING SERVICES 4/E**

## **OBJECTIVE ADVANCED STUDENT'S BOOK WITHOUT ANSWERS WITH CD-ROM**

Cambridge University Press An updated and revised edition of the Objective CAE course, which prepares students for Cambridge English: Advanced, also known as Certificate in Advanced English (CAE). The Student's Book contains fresh, updated texts and artwork that provide solid language development, lively class discussion and training in exams skills. The 25 topic-based units include examples from the Cambridge English Corpus to highlight common learner errors and ensuring that students are learning the most up-to-date and useful language required at this level. The interactive CD-ROM provides comprehensive extra practice of the language and topics covered in the book.

#### **REAL WORLD WINDOWS 8 APP DEVELOPMENT WITH JAVASCRIPT**

#### **CREATE GREAT WINDOWS STORE APPS**

Apress Real World Windows 8 App Development with JavaScript offers you practical advice and hard-earned insights that will help you create and publish apps to a worldwide market. Led by authors with deep Windows 8 app development experience, you'll learn how to make the most of Microsoft's APIs for hooking into Windows 8 on all devices, including the core ideas of promises and the asynchronous programming model. You'll also discover such important tips as how to Adhere to Windows 8 guidelines for successful app acceptance Extend the appeal of your app with media, contracts, charms, and

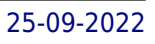

user notifications Capture and work with media, including the ability to play video wirelessly to a television Manage background processing and file transfers Gain visibility for your app and add monetization options Get the lowdown from authors with experience from the front lines of Windows 8 app development. Theory is all well and good, but when it comes down to it, you can't beat practical advice from people who've been there and done it! You'll come away from this book with all the tools, ideas, and inspiration you need to create successful Windows 8 JavaScript apps. Development with JavaScript features real-world examples that emphasize the use of JavaScript and HTML 5 and that also adhere to the stylistic guidelines Microsoft has put in place to maintain a consistent look and feel for all applications on this platform. What you'll learn The fundamentals of the asynchronous programming model Integrating your app with the Windows 8 system Working with and capturing media Extending your app with contracts and charms Giving users notifications Monetization and certification Who this book is for This book is for JavaScript developers wanting to create applications for sale in the Windows 8 app store. Developers should have a good knowledge of HTML5 and JavaScript, but no previous Windows 8 app development knowledge is required. Table of Contents The Windows 8 Ethos and Environment Getting the Basics Right Incorporating Layout and Controls Navigating the Media Maze Making the Most Out of Charms and Contracts Solving the Printing Problem Providing Clear Notifications Keeping Apps Running the the Background Monetizing Your App: The Lowdown Getting your App on the Windows Store

For courses in Introductory C# Programming. Clear, friendly, and approachable, this Fourth Edition of Starting Out With Visual C# is an ideal beginning text for students with no programming experience. Detailed walk-throughs and a readable, comprehensible style make the text inviting to new programmers, while numerous practical example programs highlight the most important programming topics. Gaddis's detailed, step-by-step instructions teach a GUI-based approach that motivates students with familiar graphical elements. Topics are examined progressively in each chapter, with objects taught before classes. The Fourth Edition has been completely updated for Visual Studio 2015 and contains new sections on debugging, accessing controls on different forms, and auto-properties.

# **STARTING OUT WITH VISUAL C#, GLOBAL EDITION**

# **COMPACT FIRST WORKBOOK WITHOUT ANSWERS WITH AUDIO CD**

Springer This two-volume set (LNAI 8019 and LNAI 8020) constitutes the refereed proceedings of the 10th International Conference on Engineering Psychology and Cognitive Ergonomics, EPCE 2013, held as part of the 15th International Conference on Human-Computer Interaction, HCII 2013, held in Las Vegas, USA in July 2013, jointly with 12 other thematically similar conferences. The total of 1666 papers and 303 posters presented at the HCII 2013 conferences was carefully reviewed and selected from 5210 submissions. These papers address the latest research and development efforts and highlight the human aspects of design and use of computing systems. The papers accepted for presentation thoroughly cover the entire field of human-computer interaction, addressing major advances in knowledge and effective use of computers in a variety of application areas. The total of 81 contributions included in the EPCE proceedings were carefully reviewed and selected for inclusion in this two-volume set. The papers included in this volume are organized in the following topical sections: driving and transportation safety, cognitive issues in aviation, military applications, cognitive issues in health and wellbeing.

Cambridge University Press A highly focused Cambridge English: First (FCE) course providing efficient exam preparation in 50-60 core hours. Compact First provides B2-level students with thorough preparation and practice needed for exam success. Ten units cover all five exam papers in a step-by-step approach. The Workbook units for homework and self-study provide further practice corresponding to the Student's Book units. Each unit has four pages of exercises which consolidate the language and exam skills presented in the Student's Book. Exercises teach students how to avoid common mistakes highlighted by the Cambridge Learner Corpus. B2-level vocabulary is targeted using English Vocabulary Profile. The accompanying Audio CD includes material for all the listening tasks. A Workbook with answers is also available.

# **COMPUTATIONAL VISION AND MEDICAL IMAGE PROCESSING IV**

# **VIPIMAGE 2013**

CRC Press Computational Vision and Medical Image Processing. VIPIMAGE 2013 contains invited lectures and full papers presented at VIPIMAGE 2013 - IV ECCOMAS Thematic Conference on Computational Vision and Medical Image Processing (Funchal, Madeira Island, Portugal, 14-16 October 2013). International contributions from 16 countries provide a comprehensive cov

# **ENGINEERING PSYCHOLOGY AND COGNITIVE ERGONOMICS. APPLICATIONS AND SERVICES**

# **10TH INTERNATIONAL CONFERENCE, EPCE 2013, HELD AS PART OF HCI INTERNATIONAL 2013, LAS VEGAS, NV, USA, JULY 21-26, 2013, PROCEEDINGS, PART II**

# **PRO OFFICE 365 DEVELOPMENT**

Apress Pro Office 365 Development is a practical, hands-on guide to building cloud-based solutions using the Office 365 platform. This groundbreaking offering from Microsoft provides enterprise-class collaborative solutions at an affordable price, and this book shows you how to use the Office 365 platform to easily build amazing custom applications, including coding for Excel Services, Microsoft Access, and SharePoint Online. This book provides everything you'll need to start developing custom solutions. You'll find step-by-step instructions for providing custom features using the cloud-based services, SharePoint Online, Exchange Online and Lync Online. There are lots of sample programs using Windows Presentation Foundation (WPF), JavaScript and Silverlight. Whether you want to build desktop client applications or browser-only solutions with Microsoft's new cloud-based productivity offering, this book will show you how to do it. Develop SharePoint solutions, including declarative workflows Use Access and Excel services to quickly build SharePoint sites Build content-sensitive collaborative solutions with instant messaging and video conferencing

## **A GUIDE TO SCHOOL SERVICES IN SPEECH-LANGUAGE PATHOLOGY**

Plural Publishing A Guide to School Services in Speech-Language Pathology, Fourth Edition serves as a comprehensive textbook for school-based speech-language pathology (SLP) courses and college students who are ready to embark on their student teaching experiences. With its summaries of cutting-edge research, evidence-based clinical approaches, workload solutions, and strategies for professionalism, the book is also a useful resource for practicing, school-based SLPs. The text begins by providing a brief history of school-based SLP services. It highlights the legal mandates set forth in the Individuals with Disabilities Education Improvement Act; provides a review of the No Child Left Behind Act; offers new information about the Every Student Succeeds Act and the Americans with Disabilities Act; and summarizes court cases that have influenced and shaped school services. Then, the text delves into a description of service delivery models; provides valuable information about a workload analysis approach to caseload standards in schools; offers examples of how to write IEPs that reflect workload solutions; shares examples of implementation strategies; and offers concrete, reallife workload success stories. In addition, this text provides practical strategies for using evidence-based practice, proactive behavior management, conflict resolution, professional collaboration, conferencing and counseling skills, cultural competencies, goal writing, informal assessment procedures, and testing accommodations, including methods for conducting assessments for dual language learners. The final chapter provides the evidence base for links between language, literacy, and the achievement of school standards. This chapter is a must-read for every school SLP. New to the Fourth Edition: \* New coauthor, Courtney Seidel, MS, CCC-SLP. \* Examples of how to write IEPs that reflect workload. \* Current court cases that have influenced school practice. \* Information on implementing the 3:1 Model of service delivery and other evidence-based workload solutions. \* Information on conducting assessments with dual language learners as well as evidence-based clinical strategies for this growing population. \* Strategies to combat compassion fatigue. \* Information about behavior management, conflict resolution, and mindfulness training. \* Updated tables of evidence-based clinical strategies related to each disorder type. \* Updated references throughout to reflect the current state of research. Key Features: \* End of chapter summaries and questions to refresh critical information and improve comprehension. \* Related vocabulary at the beginning of each chapter. \* Real-life scenarios based on experiences from public school SLPs. \* Links to useful strategies, materials, and resources such as the ASHA workload calculator and free Apps for intervention purposes. \* An Oral Language Curriculum Standards Inventory (OLCSI) that provides checklists of what students should know and be able to do at each grade level from Pre-K to 12th grade. The OLCSI is a must-have tool for every school-based SLP. \* Information and strategies about current topics such as Telepractice, children affected by the opioid crisis, assessment of dual language learners, and much more! Disclaimer: Please note that ancillary content (such as documents, audio, and video, etc.) may not be included as published in the original print version of this book.

# **MICROSOFT SQL SERVER 2012 A BEGINNERS GUIDE 5/E**

McGraw Hill Professional Essential Microsoft SQL Server 2012 Skills Made Easy Get up and running on Microsoft SQL Server 2012 in no time with help from this thoroughly revised, practical resource. Filled with real-world examples and hands-on exercises, Microsoft SOL Server 2012: A Beginner's Guide, Fifth Edition starts by explaining fundamental relational database system concepts. Then, you'll learn how to write Transact-SQL statements, execute simple and complex database queries, handle system administration and security, and use the powerful analysis, business intelligence, and reporting tools. XML, spatial data, and full-text search are also covered in this step-by-step tutorial. Install, configure, and customize SQL Server 2012 Create and modify database objects with Transact SQL statements Write stored procedures and user-defined functions Handle backup and recovery Automate administrative tasks Tune your database system for optimal performance, availability, and reliability Implement security measures using authentication, encryption, and authorization Work with SQL Server Analysis Services, SQL Server Reporting Services, and other business intelligence tools Store, display, and query XML documents Manage spatial data Query documents using MS Full-Text Search (FTS)

#### **THE GLOBAL INNOVATION INDEX 2013**

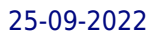

# **THE LOCAL DYNAMICS OF INNOVATION**

WIPO The Global Innovation Index ranks the innovation performance of 142 countries and economies around the world, based on 84 indicators. This edition explores the impact of innovation-oriented policies on economic growth and development. High-income and developing countries alike are seeking innovation-driven growth through different strategies. Some countries are successfully improving their innovation capacity, while others still struggle.

**CODE OF FEDERAL REGULATIONS, TITLE 45, PUBLIC WELFARE, PT. 1200-END, REVISED AS OF OCTOBER 1, 2012**

Office of the Federal Register